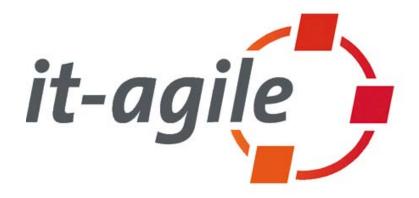

## **Merciless Refactoring with Eclipse**

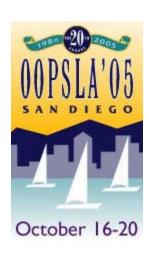

Martin Lippert
Consultant and Coach
http://www.martinlippert.org/

OOSPAL 2005, San Diego

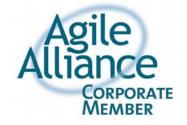

## **About me**

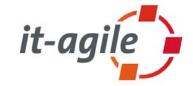

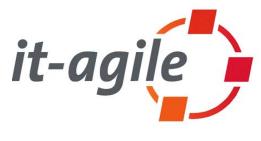

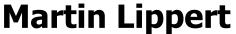

lippert@acm.org www.martinlippert.org

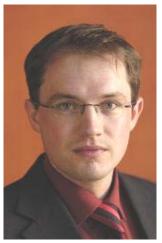

- Consultant and Coach at it-agile GmbH
- Hamburg, Germany
- Focus on
  - Software Architecture
  - Agile Software Development
  - Eclipse-Technology

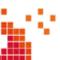

## **Contents 1/2**

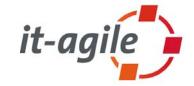

- Refactoring a short introduction
- The classics:
  - Rename and Move
- Working with variables
  - Extract Local Variable
  - Convert Local Variable into Field
- Working with methods
  - Extract Method
  - Change Method Signature
  - Inline Method

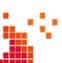

## Contents 2/2

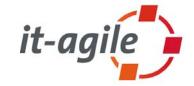

- Working with types
  - Extract Interface
  - Infer Generic Type Arguments
- Combined refactorings:
  - Inline Constructor
- Checking dependencies:
  - Tools to control your moves
- Links and books

\* The material provided here is based on Eclipse 3.1

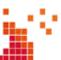

## What is refactoring?

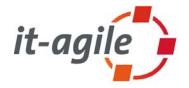

 "A change made to the internal structure of software to make it easier to unterstand and cheaper to modify without changing its observable behavior"

[Fowler 99]

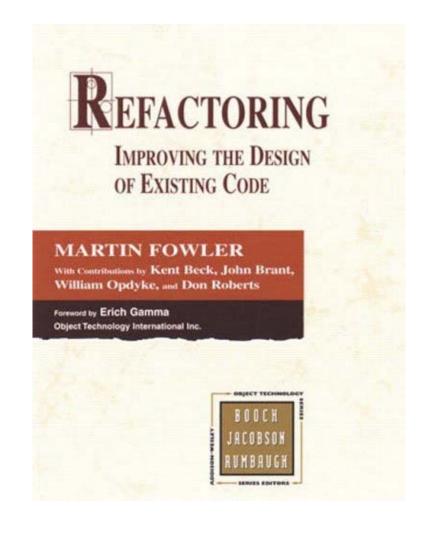

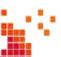

## **Refactoring mechanics**

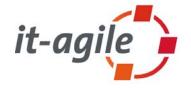

- [Fowler 99] describes detailed mechanics for each refactoring. These mechanics allow developers to realize the refactoring in small steps while reducing the danger of changing the behavior (introducing new bugs)
- Nevertheless some refactorings are expensive to implement:
  - Rename a method requires to adapt all references to this method manually
- The danger of introducing errors or changing the behavior still exists
  - A good test suite is required to be as safe as possible

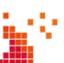

## **Refactoring tools**

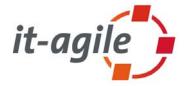

- It is a good idea to automate as many refactorings as possible
- But: The tool must ensure that it does not change the behavior of the system (or should warn about possible changes)
- Smalltalk Refactoring Browser was the first tool that automated refactorings
  - Written by John Brant & Don Roberts
- Meanwhile most Java IDEs include refactoring support.
  - IDEs for other languages appear

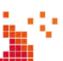

## **Our goal**

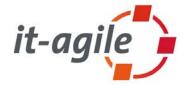

- We want to refactor our systems by using the automated refactorings of Eclipse – and nothing else !!!
  - Let Eclipse ensure that the behavior of our system does not change
  - Speed up the refactoring work
  - Identify the circumstances where we should be attentive while using the refactoring support of Eclipse

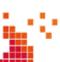

## **Refactoring in practice**

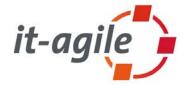

- Rather than talking about all the refactoring possibilities of Eclipse in theory, I would like to present them interactively
- The slides are the reference
  - You can find all refactorings explained in the slides
  - But I will not show all slides here

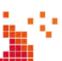

## **Refactoring: Rename**

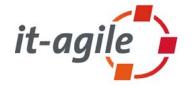

- Rename works on:
  - Packages
  - Classes
  - Methods
  - Parameters
  - Variables
- Automatically adapts all references to those elements, including:
  - File names
  - Folder names
  - Javadoc @param tags

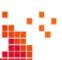

## Attention: "Rename in file" is different

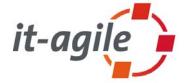

- The "Rename in file" feature is different from the rename refactoring:
  - "Rename in file" automatically updates all references to the selected element within the same file – and nothing else.
  - Does not check whether the element is used from outside and does not update those references
- Never use Rename in file for non-local elements otherwise you assume the risk of introducing errors and behavior changes
- Use "Rename in file" only for local elements
  - Local variables
  - Parameters
  - Private attributes
  - Private methods
  - Private inner classes

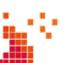

# **Attention: Renaming of interface methods**

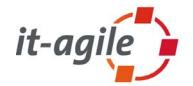

 If you rename a method in a class that implements identical methods from two or more interfaces, all definitions of that method in all implemented interfaces change (and therefore in all classes that implement those interfaces)

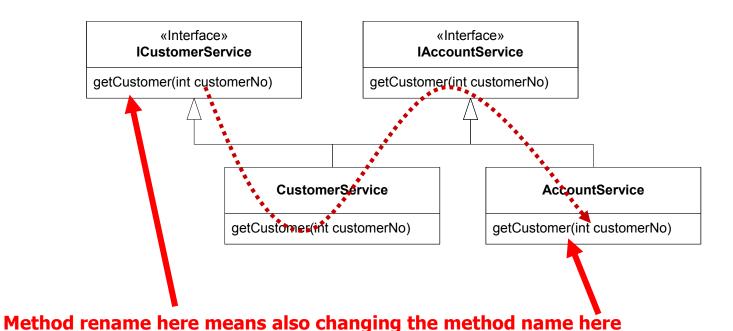

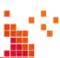

## Rename and non-java sources ???

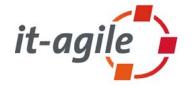

- The rename refactoring is able to find all references to a class name, for example, in Java files
  - By using the parser information
- What happens to class-references in non-java files?
  - Extension definitions in plugin.xml files?
  - JavaServer Pages?
  - XML configuration files (e.g. Spring)?

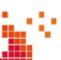

### Rename and .xml files

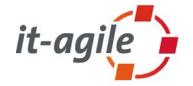

- The rename refactoring of Eclipse is able to find class-references in any kind of file (e.g. .xml) if the class if fully qualified
- This works for:
  - plugin.xml
  - Spring config files
- This does not work for:
  - import-like class usages
  - method names

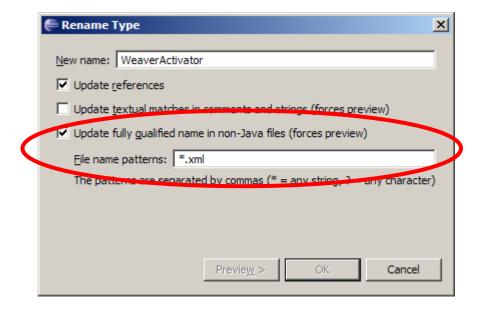

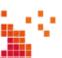

## **Refactoring: Move**

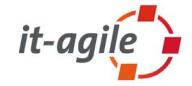

- Works on:
  - Classes
  - Packages
- Automatically adapts all references to moved elements, including:
  - Import statements
  - Full-qualified class statements

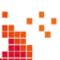

## **Refactoring: Extract Local Variable**

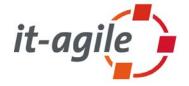

- Allows you to extract a statement into a local variable at a single keystroke
- Replaces all occurrences of the statement (within the same block)
   with the new local variable
- Seldom used refactoring because most people are used to cut&paste those statements into new variable declarations
- But this refactoring is extremely useful for everyday programming

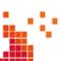

### **Extract Local Variable**

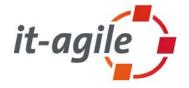

```
if (wcp.getGeneratedClasses().length > 0) {
        for (int i = 0; i < wcp.getGeneratedClasses().length; i++) {
            String generatedClassName = wcp.getGeneratedClasses()[i];
            byte[] generatedClassBytecode = wcp.getGeneratedClassBytecode(generatedClassBytecode)
            result.addAdditionalClasses(generatedClassName, generatedClassBytecode);
                    Extract Local Variable
                                                                                    X
                   Variable name: <sup>♥</sup> generatedClasses
ch (RuntimeExce
                   Replace all occurrences of the selected expression with references to the local variable
ystem.out.print
.printStackTrac
                   Declare the local variable as 'final'
ch (Exception e
ystem.out.print Signature Preview: String[] generatedClasses
.printStackTrac
1 result:
```

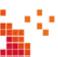

# **Refactoring: Convert Local Variable to Field**

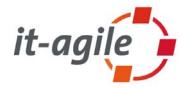

- Allows you to convert a local variable into a field of the surrounding class at a single keystroke
- Seldom used refactoring because most people are used to cut&paste those declarations from the local context into the field declarations part of a class
- But this refactoring makes it a lot easier

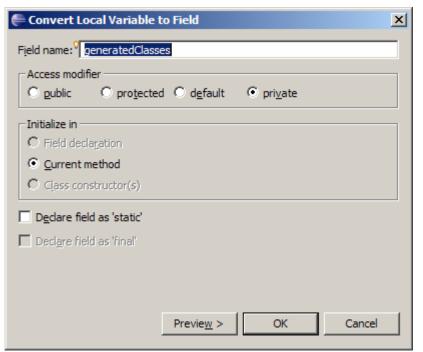

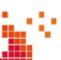

## **Refactoring: Extract Method**

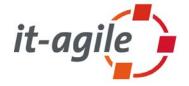

- Allows you to extract a code block into a separate method at a single keystroke:
  - Generates the necessary set of parameters
  - Create the correct return type
  - Warns you if more than one return value is necessary
- This is extremely useful to split large methods into smaller ones
- I also use this refactoring to experiment with different method splittings

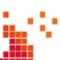

## **Extract Method example**

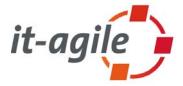

```
try {
       WeavingClassFileProvider wcp = new WeavingClassFileProvider(className,bytecode);
       weaver.weave(wcp);
       if (wcp.isChanged()) {
            result.setAdditionalDependencies(getNewDependencies());
           result.setTransformedBytecode(wcp.
           String[] generatedClasses = wcp.ge
                                                               handleDependencies
                                                    Method name:
           if (generatedClasses.length > 0) {
                                                   Access modifier: O public O protected O default O private
                for (int i = 0; i < generatedC</pre>
                    String generatedClassName
                                                    Parameters:
                    byte[] generatedClassBytec
                                                                                                      Edit...
                                                    Type
                                                                            Name
                    result.addAdditionalClasse
                                                    TransformationResult
                                                                            result
                                                    WeavingClassFileProvider
                                                                            wcp
                                                                                                      Down
   } catch (RuntimeException e) {
       System.out.println("problem during wear
       e.printStackTrace();
                                                   Add thrown runtime exceptions to method signature
   } catch (Exception e) {
       System.out.println("problem during weat
                                                   Generate method comment
       e.printStackTrace();
                                                   Replace duplicate code fragments
                                                    Method signature preview:
   return result:
                                                   private void
                                                    handleDependencies (TransformationResult
* Extract the information about new dependenc
* handler from the aspect; weaving world. The
* cleaned after this.
                                                                              Preview >
                                                                                                      Cancel
 Greturn The names of the bundles that are n
```

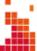

## **Attention: Extract Method**

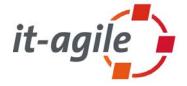

- If you extract a method from an anonymous inner class that exists inside a non-anonymous inner class, you have to take care:
  - If a method in the non-anonymous inner class exists with the same signature as your extracted method, Eclipse does not warn you about possible conflicts
- Extract the method into the anonymous inner class
  - Everything is fine
- Extract the method into the non-anonymous inner class
  - Results in compiler warnings because a method with the same signature already exists in that class
- Extract the method into the surrounding class
  - Results in possible behavior changes because the anonymous inner class calls the method with the same signature from the non-anonymous inner class and not the extracted one in the outer class

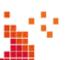

## **Refactoring: Change Method Signature**

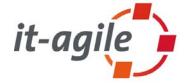

- Allows you to change the signature of a method at a single click
  - Rename the method itself
  - Change the access modifier
  - Add, remove, rename and reorder parameters (including default values for new parameters)
  - Change the type of the return value or parameters
  - Add and remove exceptions
- Adapts all references to this method, if possible
  - Interfaces as well as implementing classes
  - Calls to this method
- This is one of the most powerful refactorings within Eclipse (from my point of view)

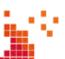

## **Refactoring: Change Method Signature**

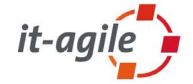

| Access modifier: Return type: |                      | Method <u>r</u>                      | Method <u>n</u> ame: |  |
|-------------------------------|----------------------|--------------------------------------|----------------------|--|
| oublic TransformationResult   |                      | lt weave0                            | weaveClass           |  |
| Parameters Ex                 | ceptions             |                                      |                      |  |
| Туре                          | Name                 | Default value                        | <u>A</u> dd          |  |
| String<br>byte[]              | dassName<br>bytecode | -                                    | <u>E</u> dit         |  |
| Object                        | newParam             | null                                 | Re <u>m</u> ove      |  |
|                               |                      |                                      | <u>U</u> p           |  |
|                               |                      |                                      | <u>D</u> own         |  |
|                               | nsformationResu      | ult weaveClass(S<br>e, Object newPar | _                    |  |
|                               |                      |                                      |                      |  |

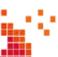

## **Inline Considered Helpful**

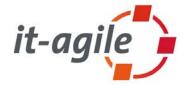

- Inline refactoring replaces the invocation of the method with the method's code
- Eclipse warns you in case of overridden methods
- Seems like this refactoring creates duplicated code
- Extremely useful to remove deprecated calls:
  - Implement the old method by using the new methods
  - Then the implementation of the old method looks like the client code of the new method(s)
  - Inline old method to replace all invocations of the old method by invocations of the new method(s)

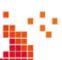

## **Refactoring: Extract Interface**

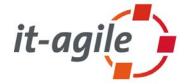

 Extract a new interface from an existing class very comfortable by selecting the appropriate methods.

### The secret power of this refactoring is:

- Eclipse changes declarations in the client code from the class to the interface type where possible
- You not just extract the interface type, you also use the new abstraction in the client code right away

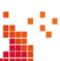

# **Refactoring: Infer Generic Type Arguments**

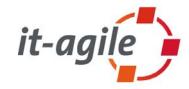

```
public void foo() {
    List list = new ArrayList();
    list.add("Hallo");
    list.add("Foo");

Infer Generic Type Arguments

Infer type arguments for references to generic classes and remove unnecessary casts.

Assume clone() returns an instance of the receiver type

Leave unconstrained type arguments raw (rather than inferring <?>)
Preview > Cancel
```

```
public void foo() {
    List<String> list = new ArrayList<String>();
    list.add("Hallo");
    list.add("Foo");
}
```

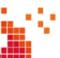

## **Advanced: Inline Constructor**

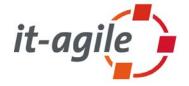

- Problem: A constructor that is deprecated and uses this(..) to adapt invocations to a new constructor.
- But we cannot inline the constructor since the inline refactoring is allowed for methods only.

### Solution:

- 1. Introduce Factory for the deprecated constructor.
- 2. Replace the body of the factory (to use the new constructor)
- 3. Inline the factory method.

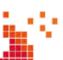

## **Dependencies in larger systems**

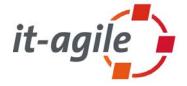

- Controlling dependencies within larger systems is important!!!
- Otherwise you get highly cyclic structures, your code is hard to understand, the system looses flexibility, etc.
- Especially the dependencies between packages, layers and subsystems become interesting for larger systems

#### Good news:

 Removing those dependencies is often possible with simple techniques. Often the move refactoring is all you need.

### Bad news:

 Controlling dependencies is not a trivial task, since typical IDEs do not provide any kind of feedback for unwanted dependencies

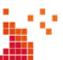

## **Checking dependency constrains**

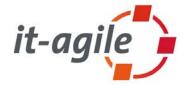

- The best way would be to get direct feedback from the compiler. This
  is fast and you get feedback about the dependencies right at that
  moment you create the dependency.
  - Compiler support within Eclipse (access rules for APIs since 3.1)
  - AspectJ and AJDT (can generate compiler warnings and errors)
- Other tools provide feedback interactively or within build cycles:
  - XRadar (http://xradar.sourceforge.net/)
    - Ant build
  - Sotograph (http://www.software-tomography.com/)
    - Interactive rich client tool
  - ...

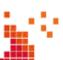

# **Checking move refactorings with XRadar**

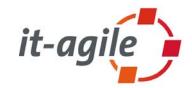

- You can use XRadar, for example, to control move refactorings to improve the structure of your system.
- The refactoring cycle is:
  - 1. Move class(es)
  - 2. Check the dependencies with XRadar
  - 3. Continue with 1., if necessary

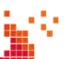

## **Defining the dependency structure**

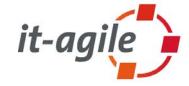

```
<radar-config>
 <subsystems>
  <subsystem id="Automat" level="1">
    <included-packages>
      <package-root value="myproject.automat" recurse="true"/>
    </included-packages>
    <legal-subordinates>
      <subsystem id="Services"/> ...
    </legal-subordinates>
  </subsystem>
  <subsystem id="Werkzeuge" level="1">
    <included-packages>
     <package-root value="myproject.werkzeug" recurse="true"/>
    </included-packages>
    <legal-subordinates>
       <subsystem id="Services"/> ...
    </legal-subordinates>
  </subsystem>
  <subsystem id="Services" level="2">
    <included-packages>
     <package-root value="myproject.service" recurse="true"/>
    </included-packages>
  </subsystem>
 </subsystems>
</radar-config>
```

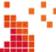

## The visualization

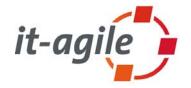

Automat Werkzeuge Services

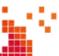

## **Dependency violations**

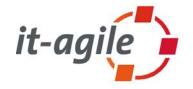

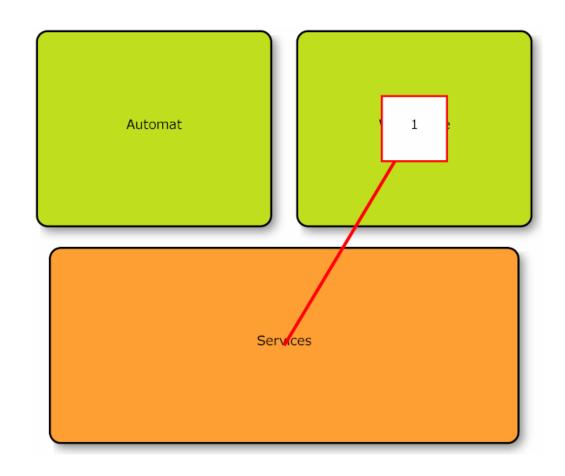

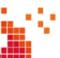

## The end.

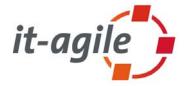

- Thank you for your attention. Feedback is welcome!
   Martin Lippert: lippert@acm.org
- Some interesting references:
  - http://www.refactoring.com/: Maintained by Martin Fowler, contains a lot of useful other references, articles, tools catalog, ...
  - http://www.refactoring.be/: Refactoring Thumbnails as a visualization for refactorings
  - http://groups.yahoo.com/group/refactoring: Refactoring mailing list at Yahoo

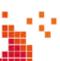

## **Some advertisement ©**

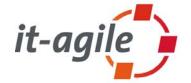

 Best practices for performing complex refactorings

#### Covers:

- Short introduction to refactoring
- Architecture smells
- Large refactorings
- API-Refactorings
- Database-Refactorings
- Guest chapter: Finding and analyzing architecture smells
- "War Stories" from Sven Gorts, Berrin Ileri, Dierk König, Klaus Marquardt, Jens-Uwe Pipka, Markus Völter and Henning Wolf

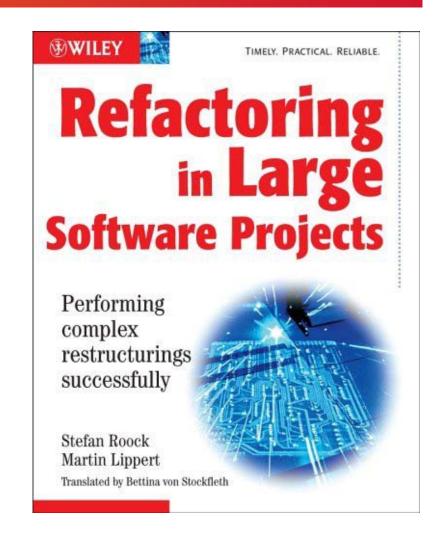

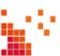

## Other books

it-agil

- Martin Fowler: *Refactoring* Improving the Design of Existing *Code*, Addison-Wesley, 1999
- Joshua Kerievsky: Refactoring to Patterns, Addison-Wesley, 2004
- William Wake: Refactoring Workbook, Addison-Wesley, 2003.
- On the road:
  - Ramnivas Laddad: Aspect Oriented *Refactoring*, Addison-Wesley, 2006
  - Scott W. Ambler, Pramodkumar J. Sadalage: Refactoring Databases: Evolutionary Database Design, Addison-Wesley, 2006

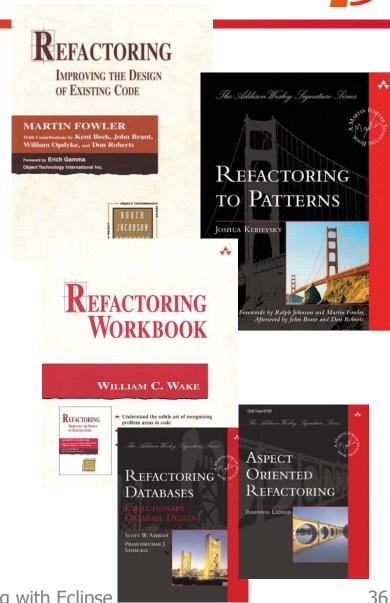

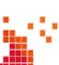